# Thalia L Quick Reference

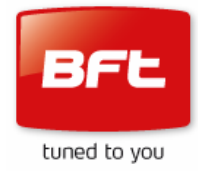

Thali L is the first of a new generation of control panels from BFT and will replace the Libra CMA for 24v electromechanical swing gate motors.

### **Main differences;**

- Colour coded terminals
- Universal numbering e.g. 70 75 will be safety on all new series panels
- Programmable safety inputs photo, bar, 8K2 etc.
- Programmable command inputs start, open, close or timer
- Enhanced motor control
- Motor 1 is now the first to open and last to close

#### **Motor wiring;**

Motors are wired according to type and a corresponding logic is set to dictate which type of motor is in use;

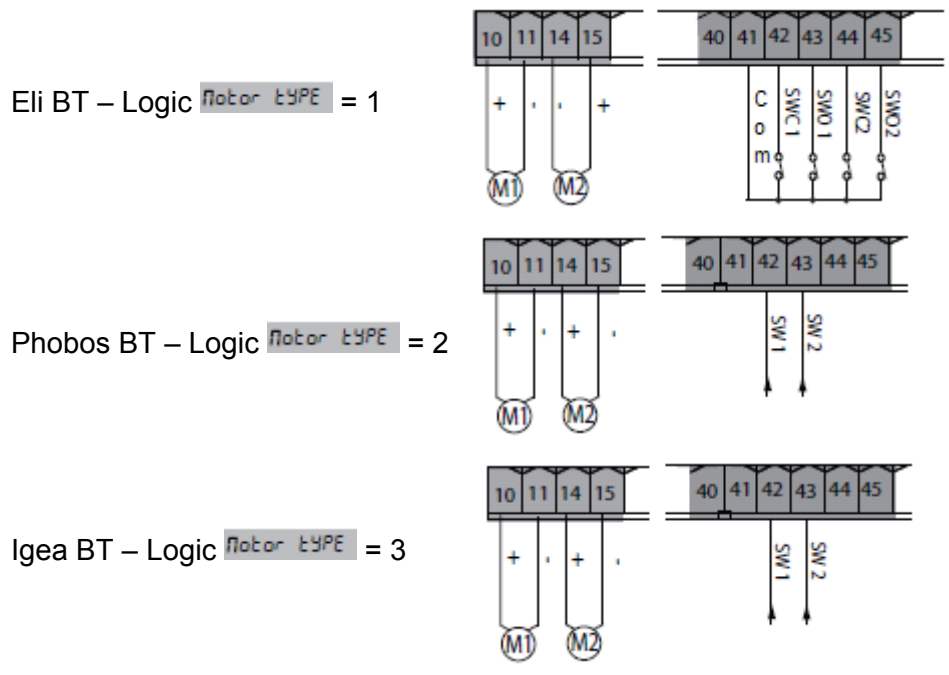

# **Quick Start Menu;**

There is a quick start menus that appears with a single press of the OK button

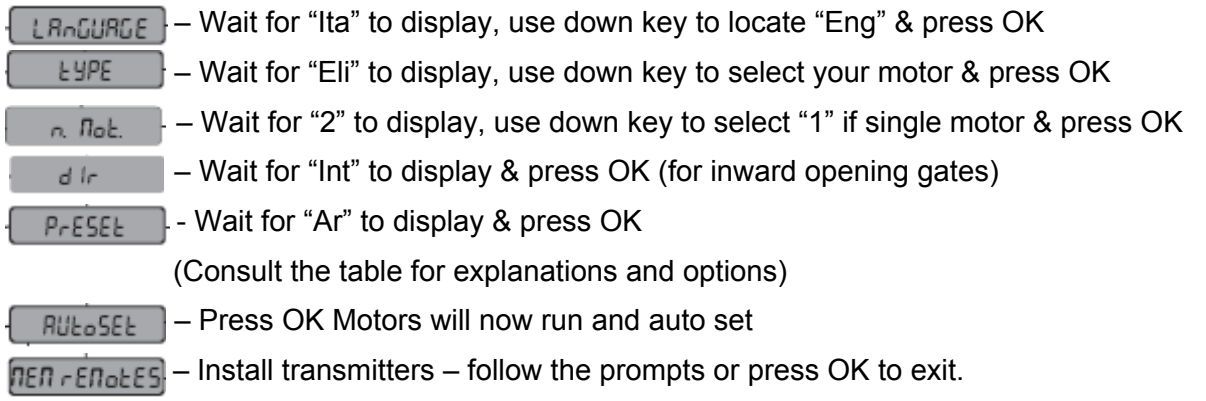

This can be bypassed by pressing the OK button twice, rapidly

# Thalia L Quick Reference

### **Preset Parameters and Logics**

 $Ind = Industrial$ 

Ar = Automatic Residential Sr = Semi Automatic Residential

Ac = Automatic Commercial Sc = Semi Automatic Commercial

See main instructions page 5 for details.

## **Terminals;**

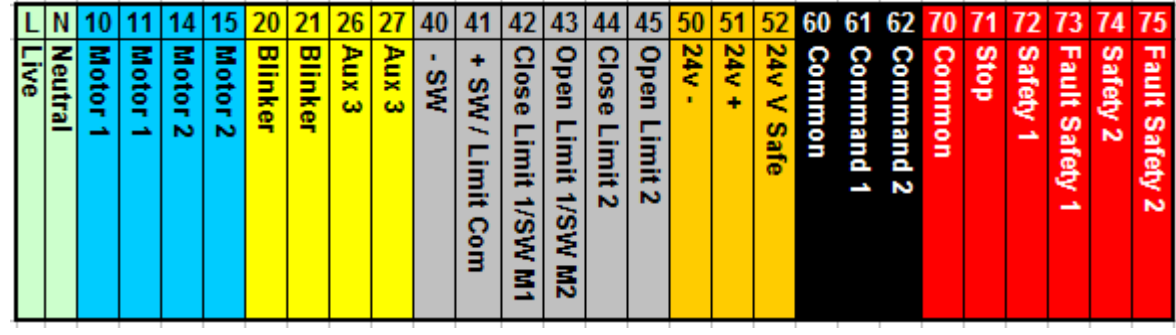

Note;

Terminals 26 & 27 are a 3w switch that can be used for switching low current devices only; the exact response can be programmed in logic. Sample circuits are given below.

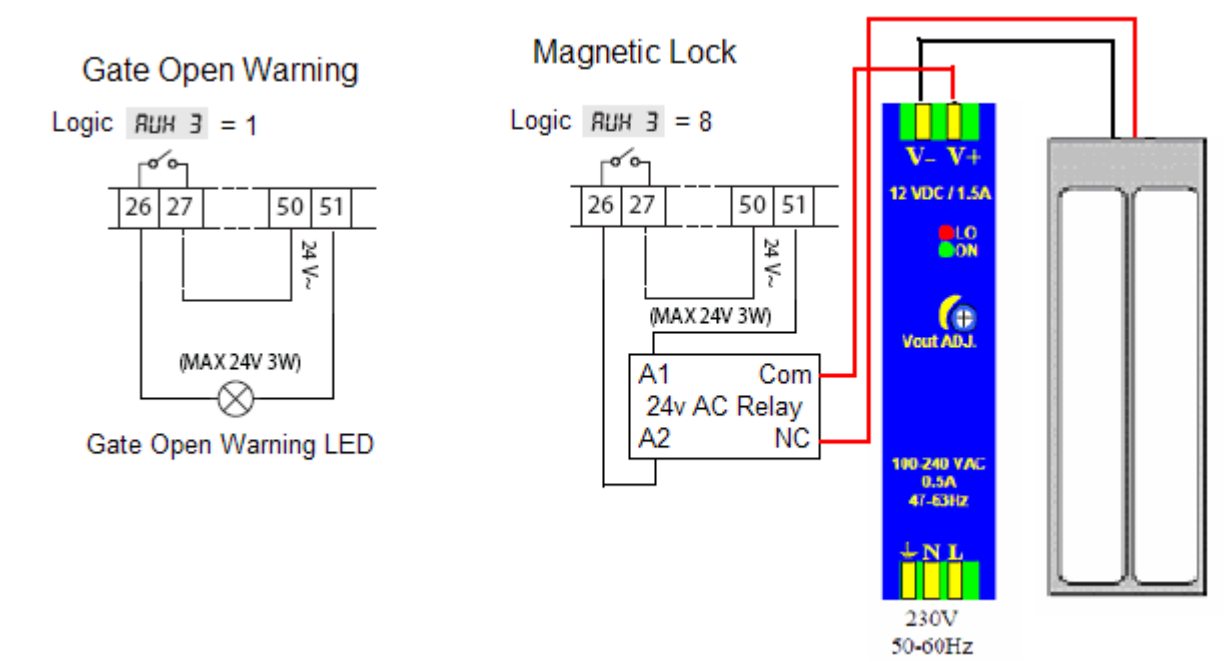

### **Parameters;**

The main change from older panels is the ability to control leaf speed, independent of force, both in normal and slow down. See main instructions page 24 for details

### **Logic;**

The main change is that ON and OFF are replaced with  $0 - 9$ , where  $0 =$  OFF or default and  $1 - 9$ represents a programming option. See main instructions page 25 for details.

*This document is designed to assist regular BFT product users with the introduction of some new concepts; it does not replace the supplied instructions and should be used in conjunction with the documentation supplied with the product*